The book was found

# **3D Modeling And Printing With Tinkercad: Create And Print Your Own 3D Models**

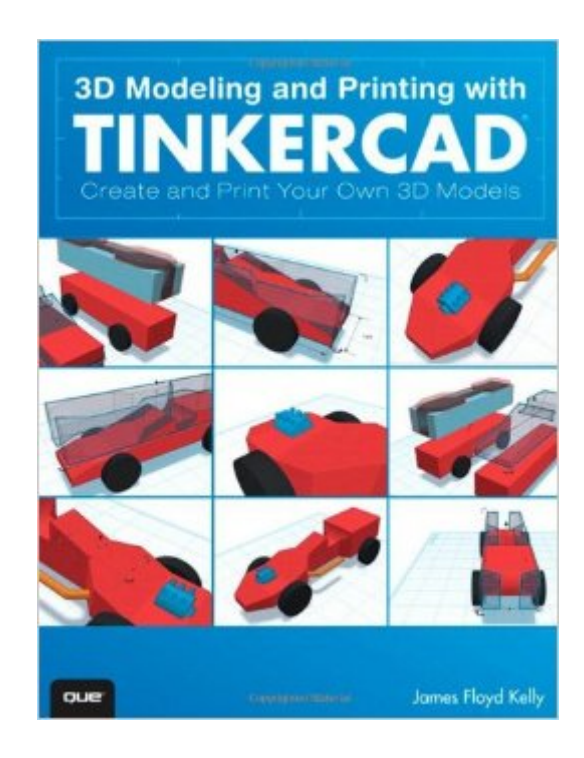

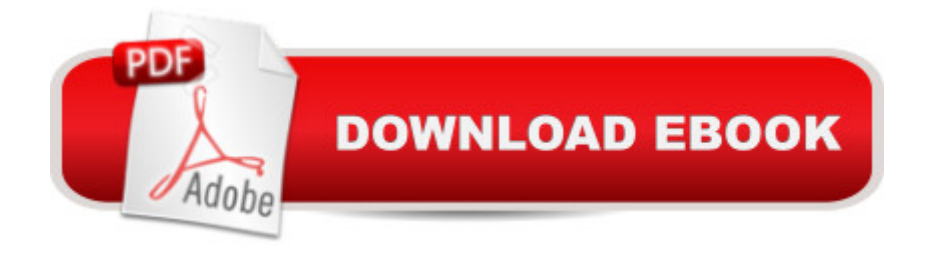

## **Synopsis**

The First Complete Guide to Tinkercad: 3D Modeling Thatâ ™s Powerful, Friendly, & Free! Want to master 3D modeling and printing? Tinkercad is the perfect software for you: It  $\ddot{a}$  TMs friendly, web-based, and free. Even better, you donâ ™t have to rely on Tinkercadâ ™s technical documentation to use it. This easy, full-color guide is packed with photos and projects that bring 3D modeling to life! No 3D or CAD experience? No problem: Best-selling author James Floyd Kelly teaches you step-by-step through simple examples and hands-on activities. You a<sup>TM</sup>II learn all the concepts and techniques you need...build your skills, comfort, and confidence...and create exciting projects that show off Tinkercadâ ™s full power. Learning 3D with your kids? Youâ ™ll even find projects you can work on together! Quickly master the basic 3D concepts you need to understand Navigate Tinkercadâ<sup>™</sup>s Dashboard and tool set Create your first 3D model and control its properties Save time by incorporating publicly available elements Import hand sketches or SVG graphics into your models Use the Shape Generator to create custom shapes Add raised text and other embellishments Assemble multiple pieces into a more sophisticated model Make realistic prototypes Output molds for creating items from soft materials Transform models into STL files for printing Get great results from an online 3D printing service Move your 3D objects into the Minecraft virtual world Find answers to your most important Tinkercad questions Discover tools for tasks Tinkercad canâ<sup>TM</sup>t handle Learn from others! Explore projects at Thingiverse and the Gallery

## **Book Information**

Paperback: 304 pages Publisher: Que Publishing; 1 edition (June 13, 2014) Language: English ISBN-10: 0789754908 ISBN-13: 978-0789754905 Product Dimensions: 6.9 x 0.4 x 9 inches Shipping Weight: 15.2 ounces (View shipping rates and policies) Average Customer Review: 4.4 out of 5 stars $\hat{A}$   $\hat{A}$  See all reviews $\hat{A}$  (7 customer reviews) Best Sellers Rank: #139,281 in Books (See Top 100 in Books) #12 in Books > Computers & Technology > Graphics & Design > 3D Printing #45 in $\hat{A}$  Books > Computers & Technology > Graphics & Design > CAD #76 in $\hat{A}$  Books > Computers & Technology > Graphics & Design > Computer Modelling

## **Customer Reviews**

TinkerCad is a free web based CAD program. It runs entirely in the browser using WebGL, so youâ ™II probably want to use it with Chrome (I think Safari may work in Yosemite+). TinkerCad is meant for novice CAD users. So novice that you can know absolutely nothing about CAD and be able to make something after five minutes of their built in learning quests (tutorials). Then you an save your creation to their cloud or download it for 3D printing. TinkerCad isnâ ™t full featured. You  $can\hat{a}$ <sup>TM</sup>t add chamfered edges for example, but you can combine shapes with CSG operations, stretch and rotate them, and add useful prefab shapes like letters and stars. There is even a scripting language for building programmatic objects. The UI challenge of building a CAD for newbies is daunting, yet somehow they did it. TinkerCad almost went out of business since it turns out novice users are also unlikely to pay for CAD applications. Fortunately AutoDesk bought them and have made TinkerCad their free entry level offering.But this is a book review, right? 3D Modeling and Printing with TinkerCad is a new book by James Floyd Kelly. it walks you through the basics of navigation, creating shapes, merging and subtracting them, all the way to printing models and importing them into Minecraft. The book is very well written and easy to follow with lots of pictures. So should you buy it? That depends. TinkerCadâ ™s own interactive tutorials are quite good. While I enjoyed the book Iâ ™d say 75% of it covers the same things youâ ™II learn in the tutorials. It really comes down to whether you are more comfortable learning on screen or by reading a paper book. If you learn by paper, then buy it.

I have been looking for a book like this one for a while. I recently purchased the MakerBot Rep x2 3D printer as a gift for my nephew (9) and niece (7). We got the 3D printer set up and successfully printed out some sample objects, and the kids were eager to learn more and create their own designs. James did a really good job explaining complex concepts, dry and technical skills in simple and fun ways. All project models in this book are well designed and selected. They are also well arranged in different chapters from easy to difficult, different models illustrate different features of TinkerCAD and different modeling techniques. My nephew learned Minecraft programming, so he picked it up very quickly, but even for my niece who hasnâ ™t learned Minecraft yet, she was also able to follow the book and design the models fairly quickly. I was impressed that she did not lose interest halfway. I was concerned that kids at her age wouldna  $TM$ t have enough patience to go through it. I think she summarized it well,  $\hat{a}$  ceita <sup>TM</sup>s fun and cool! $\hat{a}$  •. Now my brother-in-law (who is an engineer) is learning using this book, :)James also did a good job helping readers understand the broader 3d printing ecosystem and community, which I think is very important. He covered the software side such as Autodesk 123D Apps to 3D design, to printing services and platforms such as and produce amazing things. There is one feature in TinkerCAD which I think itâ ™s very useful to users, but not mentioned in the book is smart duplicate. It basically creates patterns or shapes with repeating structures, itâ <sup>TM</sup>s repetitive and tedious done manually. Users can simplify press Ctrl + D to accomplish that. I believe this is a new feature the TinkerCAD team is quite proud of.

"3D Modeling and Printing with Tinkercad" is an easy to follow guide for novices wanting to learn how to use the excellent (and FREE) on-line Computer Aided Design application TinkerCAD. I have become very interested in 3D printing and wanted to dabble with some of own designs, so picked up this book to help guide me with the program's features and functionality.The lessons are well thought out, easy to follow, and build on the previous examples, providing the user a good working knowledge of 3D model creation by the end of the book.This is an excellent entry level introduction to TinkerCAD and, using the skills taught int the book, I was able to create a customized challenge coin with my company logo!Highly Recommended!CFH

Used this as inspiration for a workshop at school on 3D printing. Best book on the topic I have seen for cheap intro to the topic.

#### Download to continue reading...

3D Modeling and Printing with Tinkercad: Create and Print Your Own 3D Models 3D Printing: The [Ultimate Guide to Mastering](http://ebooksupdate.com/en-us/read-book/5mkEj/3d-modeling-and-printing-with-tinkercad-create-and-print-your-own-3d-models.pdf?r=voHHx8SDc9yLRuDIUBgQUEYsuUZNAMVBfpFjy1UY%2BpM%3D) 3D Printing for Life (3D Printing, 3D Printing Business, 3D Print, How to 3D Print, 3D Printing for Beginners) 3D Printing with Autodesk 123D, Tinkercad, and MakerBot 3D Printing: The Ultimate 3D Printing Guide! (3D Printers, 3D Modelling, 3D Plotting) (3D Printing, 3D Printers, 3D Modelling, 3D Plotting) The 3D Printing Bible: Everything You Need To Know About 3D Printing (3D Printing, 3D Modelling, Additive Manufacturing, 3D Printers Book 1) Printing Things: Visions and Essentials for 3D Printing Conventional Label Printing Processes: Letterpress, lithography, flexography, screen, gravure and combination printing How to Make Money with 3D Printing: Passive Profits, Hacking the 3D Printing Ecosystem, and Becoming a World-Class 3D Designer How to Become a 3D Printing Entrepreneur: The Top Book on How You Can Make Money With 3D Printing 3D Printing Business: Learn the opportunities to make money with 3D printing Homesteading for Beginners: Self-sufficiency guide, Grow your own food, Repair your own home, Raising Livestock and Generating your own Energy (Homesteading, ... Create Your Own Operating System: Build, deploy, and test your very own operating systems for the Internet of Things and other devices Sing You Home Large Print (Large Print, companion soundtrack, Large Print) Word Search

Adult word search books, Word search puzzle books, Extra large print word search Start Your Own Corporation: Why the Rich Own Their Own Companies and Everyone Else Works for Them (Rich Dad Advisors) AutoCAD 2016 For Architectural Design: Floor Plans, Elevations, Printing, 3D Architectural Modeling, and Rendering Very Easy 3D Modeling Workbook: Especially 3D printing for beginners & teachers From Design Into Print: Preparing Graphics and Text for Professional Printing Hand Printing from Nature: Create Unique Prints for Fabric, Paper, and Other Surfaces Using Natural and Found Materials Microsoft Excel 2013 Building Data Models with PowerPivot: Building Data Models with PowerPivot (Business Skills)

#### <u>Dmca</u>